## **What report can I use to compare the proportions of low-attendance-rate students across schools in LAUSD?**

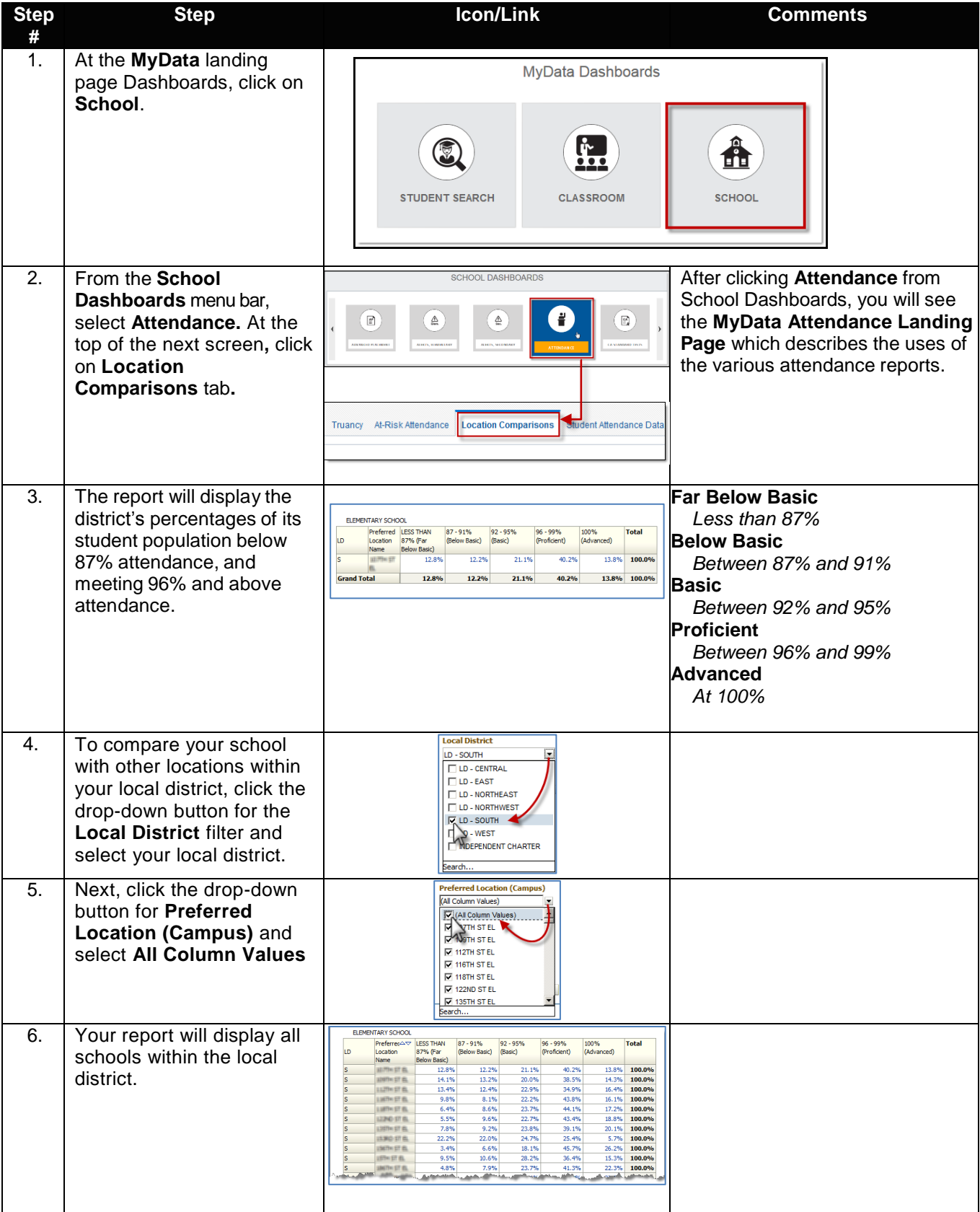

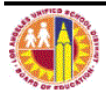

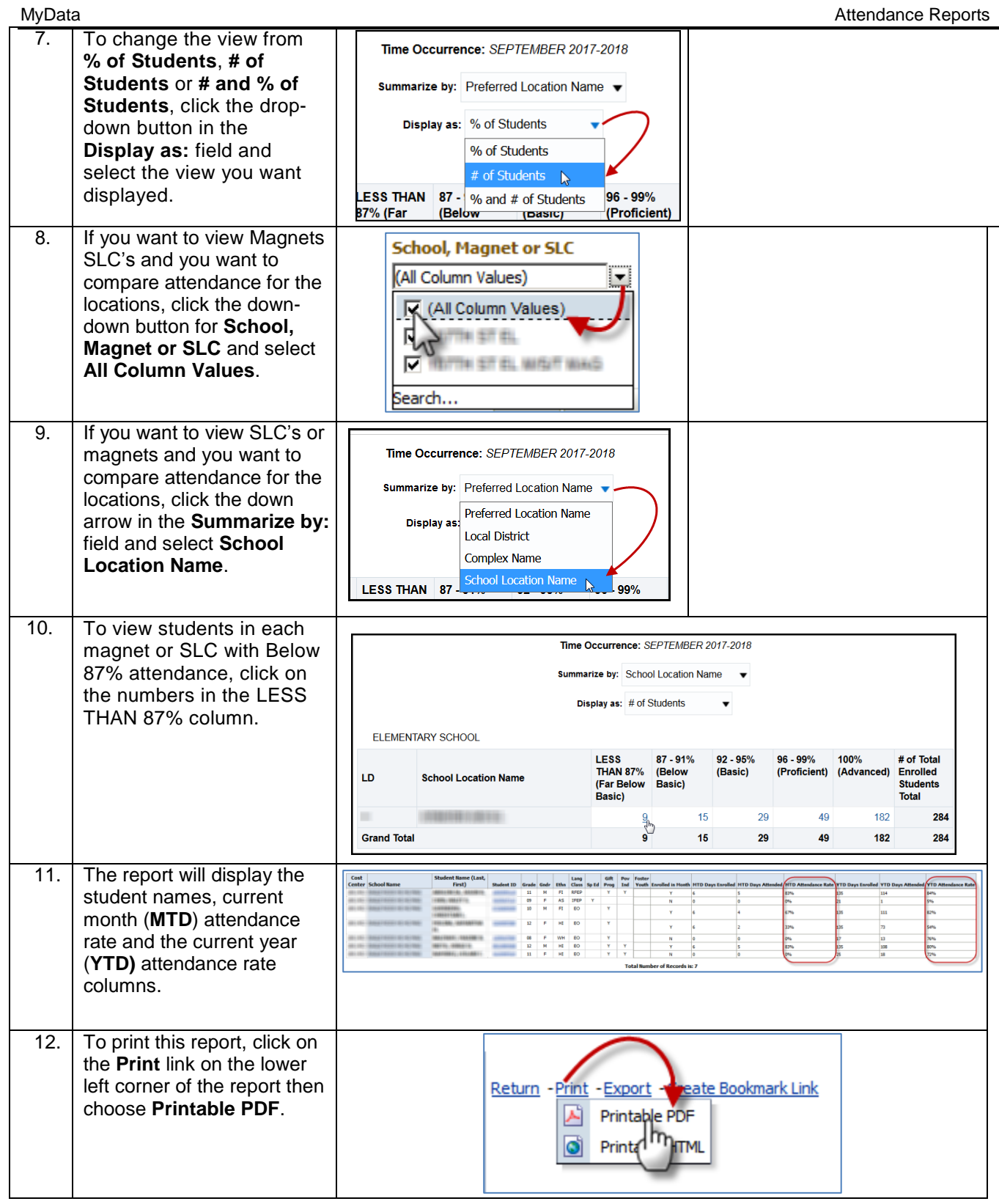

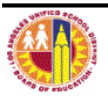

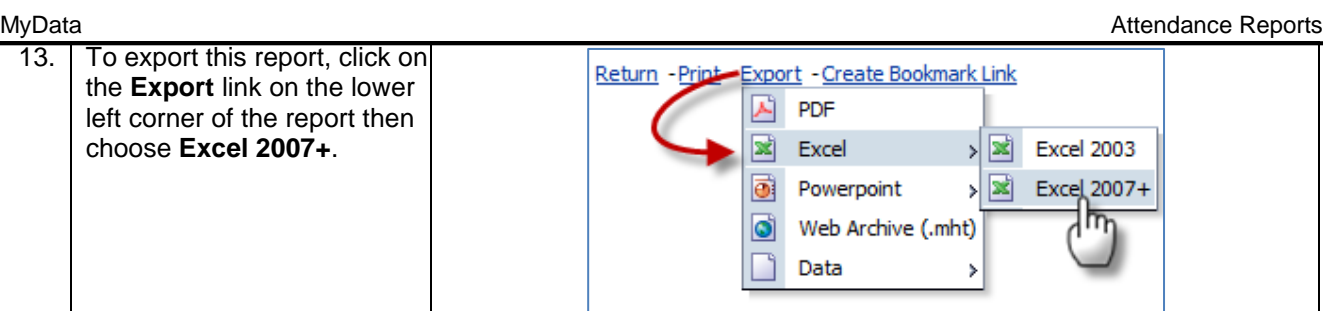

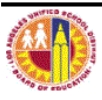